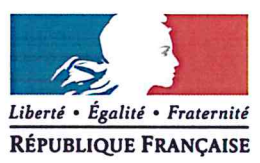

Avignon, le 24 mars 2020

L'Inspecteur d'académie - Directeur académique des services de l'Education nationale de Vaucluse

à

Mesdames et Messieurs les proviseurs des lycées professionnels publics Mesdames et Messieurs les principaux des collèges publics et privés Mesdames les directrices des Centres d'Information et d'Orientation

Objet : procédure d'affectation en classe de troisième prépa-métiers pour la rentrée scolaire 2020 dans le département de Vaucluse

#### **Références:**

测

académie

**Vaucluse** 

**Aix-Marseille** 

direction des services départementaux

de l'éducation nationale

- Loi n°2018-771 « pour la liberté de choisir son avenir professionnel » article 14
- Décret n° 2019-176 du 7 mars 2019 relatif à la classe de troisième dite « prépamétiers»
- Décret du 31 mars 2015 n°2015-372 relatif au socle commun de connaissances, de compétences et de culture
- Arrêté du 1<sup>er</sup> juillet 2015 relatif au parcours Avenir
- Arrêté du 19 mai 2015 portant sur l'organisation des enseignements dans les classes du collège
- Arrêté du 10 avril 2019 relatif à l'organisation des enseignants dans les classes de 3<sup>e</sup> dites « prépa-métiers »
- Bulletin académique spécial n°417 du 23 mars 2020

Cette circulaire a pour objet d'arrêter le cadrage départemental relatif à la procédure d'affectation en classe de « troisième prépa-métiers ».

### I - Rappel des objectifs pédagogiques

Conformément à l'article L337-3-1 du code de l'éducation :

« Au cours de la dernière année de scolarité au collège, les élèves volontaires peuvent suivre une classe intitulée « troisième prépa-métiers ».

Cette classe vise à préparer l'orientation des élèves, en particulier vers la voie professionnelle et l'apprentissage, et leur permet de poursuivre l'acquisition du socle commun de connaissances, de compétences et de culture (...).

Elle permet de renforcer la découverte des métiers, notamment par des périodes d'immersion en milieu professionnel, et prépare à l'apprentissage, notamment par des périodes d'immersion dans des centres de formation d'apprentis, des sections d'apprentissage ou des unités de formation par apprentissage. »

Référence 2020 Dossier suivi par Estelle CAPPELLO Téléphone 0490277691 Mél. estelle.cappello@ac-aixmarseille.fr

> **49 rue Thiers** 84077 Avignon

Horaires d'ouverture :  $8h30 - 12h$  $13h30 - 16h30$ 

> Accès personnes à mobilité réduite : 26 rue Notre Dame des 7 douleurs

Rappel : la classe de 3<sup>ème</sup> Prépa-métiers n'a pas vocation à accueillir des élèves présentant des difficultés graves et persistantes, ou des problèmes de comportement.

# II - Élèves éligibles

Les candidats en 3<sup>ème</sup> prépa-métiers sont issus exclusivement de la classe de 4<sup>ème</sup>.

L'admission en 3<sup>ème</sup> prépa-métiers dans le département de Vaucluse est réservée aux élèves dont les responsables légaux sont domiciliés dans le Vaucluse.

Les élèves issus de 3<sup>ème</sup> générale ne peuvent candidater à une place en 3<sup>ème</sup> prépamétiers. La scolarité en 3<sup>ème</sup> prépa-métiers n'est possible que pour une année scolaire.

#### III - Constitution du dossier de candidature

#### Préalable

La décision de candidature appartient à la famille. En cas de refus en 3<sup>ème</sup> prépa-métiers, l'élève devra poursuivre sa scolarité en 3ème ordinaire.

Les familles ont la possibilité d'émettre jusqu'à 2 vœux mais sans possibilité d'accès à l'internat.

# **Dossier**

Il revient au collège d'origine de constituer le(s) dossier(s) de chaque élève (1 dossier par vœu), d'en effectuer la saisie dans l'application « Affectation post 4<sup>ème</sup> » et d'envoyer chaque dossier aux CIO sièges concernés (annexe 2) avant le lundi 1<sup>er</sup> juin 2020, accompagné(s) des bilans périodiques et de la fiche de candidature remplie et signée par les représentants légaux (annexe 10-1 page 60 du bulletin académique spécial nº 417 du 23 mars 2020).

#### IV - Etude des dossiers de candidatures par les commissions départementales

#### **Calendrier**

Les commissions départementales préparatoires à l'affectation se tiendront le 4 juin 2020 dans les CIO sièges, sous la présidence d'un chef d'établissement d'accueil et la viceprésidence du directeur du CIO.

#### Composition des commissions départementales

Les membres des commissions sont répartis en sous-commissions par le président et le vice-président comme suit (par classe de 3<sup>e</sup> Prépa-métiers) :

- 2 représentants de collège,
- $\overline{a}$ 1 psychologue EN-EDO,
- 1 Représentant de l'IA-DASEN.

#### Rôle des CIO

Ils vérifient les dossiers qui ont été préalablement saisis en collège dans l'application « Affection post-4<sup>ème</sup>» et préparent la commission en remplissant les 6 premières colonnes de la grille de positionnement.

#### Rôle des commissions départementales

Elles procèdent à l'examen et à la sélection des candidatures en utilisant la grille de positionnement fournie le jour de la commission.

Les dossiers éligibles sont étudiés et ensuite classés selon l'ordre des points acquis dans la arille.

Lorsque la capacité d'accueil est atteinte, tous les candidats retenus sont classés en liste supplémentaire.

Situation particulière des candidats refusés : tout refus doit être motivé dans la dernière colonne « remarques ».

Les CIO saisissent dans l'application, pour chaque élève, les propositions d'admission en liste principale et en liste supplémentaire ainsi que les refus.

#### A l'issue des commissions

Les CIO transmettent le procès-verbal dûment renseigné, aux représentants de l'IA-DASEN.

Les établissements d'accueil gardent les dossiers des élèves admis.

Les représentants de l'IA-DASEN conservent les dossiers de la liste supplémentaire ainsi que les dossiers refusés.

### V - Affectation des élèves en 3<sup>ème</sup> Prépa-métiers par l'IA-DASEN

L'IA-DASEN de Vaucluse prononce l'affectation des élèves en liste principale et arrête la liste des élèves en liste complémentaire et celle des élèves refusés.

Aucune information ne doit être communiquée aux familles avant la tenue des conseils de classe du troisième trimestre de 4<sup>ème.</sup>

# Elèves admis

Les établissements d'accueil informent les familles par une notification d'affectation (document transmis par la DSDEN) à partir du 15 juin, celles-ci ont jusqu'au 30 juin inclus pour procéder à l'inscription.

#### Elèves en liste complémentaire et élèves refusés

Ils sont informés oralement par les établissements d'origine.

Les établissements d'accueil appellent les élèves en liste complémentaire, dans l'ordre de la liste validée par l'IA-DASEN, au fur et à mesure des désistements de la liste principale.

Ils en informent le Pôle des élèves de la DSDEN qui leur adresse en retour les dossiers correspondants.

Les dossiers refusés par une commission ne peuvent pas être positionnés sur une autre classe de 3<sup>ème</sup> prépa-métiers.

©hristian PATOZ

Pièces jointes :

Annexe 1 : Fiche Technique de saisie Application « Affectation post 4<sup>e</sup> » Annexe 2 : Implantation des classes de 3ème prépa-métiers

# ANNEXE 1

# AFFECTATION POST – 4<sup>ème</sup>

Fiche technique de saisie dans l'application

ème :

L'application POST – 4

La connexion à l'application « Affectation post – 4eme » se fait via le lien ci-dessous :

<http://appli.agr.ac-aix-marseille.fr/aff4>

Les chefs d'établissement des collèges d'origine peuvent importer les élèves de 4<sup>ème</sup> de la base SIECLE.

Après avoir effectué l'import des élèves, le chef d'établissement peut faire plusieurs actions :

- Modifier une fiche élève,
- Supprimer une fiche élève,
- Ajouter un élève manquant suite à l'import,
- Saisir les vœux d'un élève.

Le chef d'établissement peut consulter un récapitulatif de la liste des élèves et des vœux. Il peut également éditer un récapitulatif au format PDF des vœux formulés par ses élèves.

Pour toute précision, vous pouvez vous adresser à Estelle CAPPELLO :

 $0490277691$ 

 $\Rightarrow$  [pole.eleves84@ac-aix-marseille.fr](mailto:pole.eleves84@ac-aix-marseille.fr)

A l'issue des conseils de classe du 3ème trimestre, il est possible de consulter les résultats des commissions dans l'application.

# ANNEXE 2

Liste des classes de 3èmes prépa-métiers du département de Vaucluse

**RAPPEL : Si un élève fait 2 vœux, envoyer chaque dossier au CIO concerné pour chaque vœu**

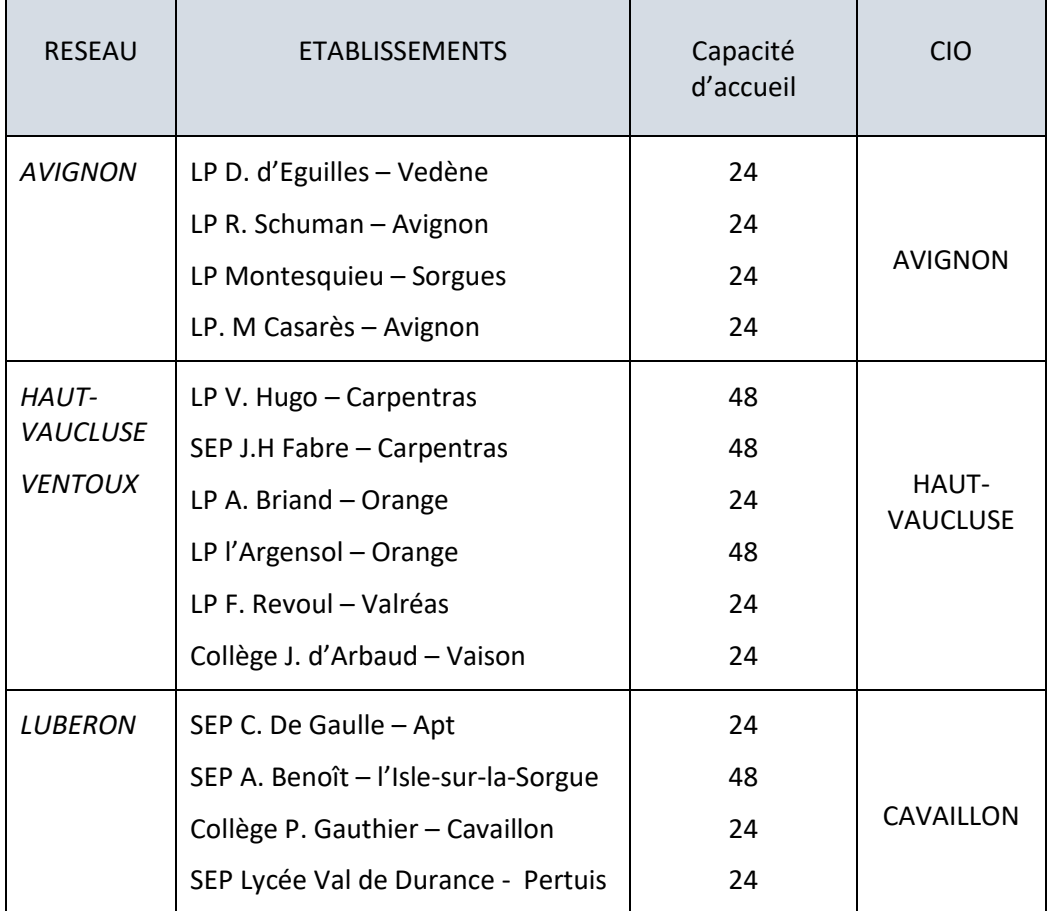

Adresses des CIO :

- **CIO Avignon** : Site Chabran, 28 Boulevard Limbert, 84000 Avignon
- **CIO Cavaillon** : 21 Avenue Georges Pompidou, 84300 Cavaillon
- **CIO Haut-Vaucluse** : 111 bd Albin Durand, 84200 Carpentras